## Memory Bugs Classes in Bugs Framework

• Intermediate state:  $V = [a, b, b, c]$ 

• If the iterator panics, V deallocates.

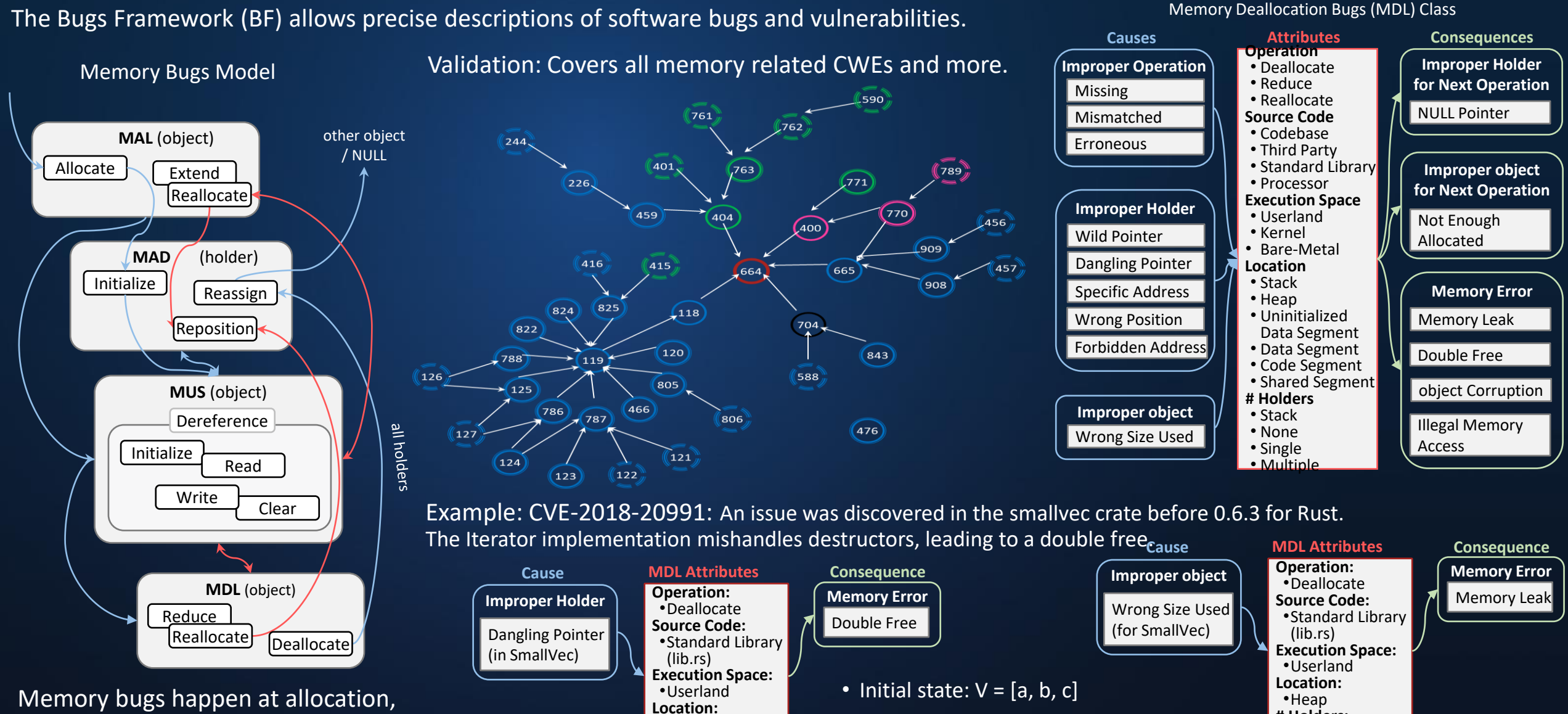

•Heap **# Holders:** •Multiple

Memory bugs happen at allocation, addressing, use, and deallocation. BF classes: MAL, MAD, MUS, and MDL.

**National Institute of** 

**Standards and Technology** U.S. Department of Commerce

NIST

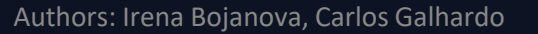

**# Holders:** •Multiple